www.getanalisi.com

## **GET Analisi Multimercato** Equilibrio prezzo/tempo Ore Contrattazioni<br>
Ciornaliere **14** Mercati IDEM (FTSEMIB) Giornaliere **Battleplan**

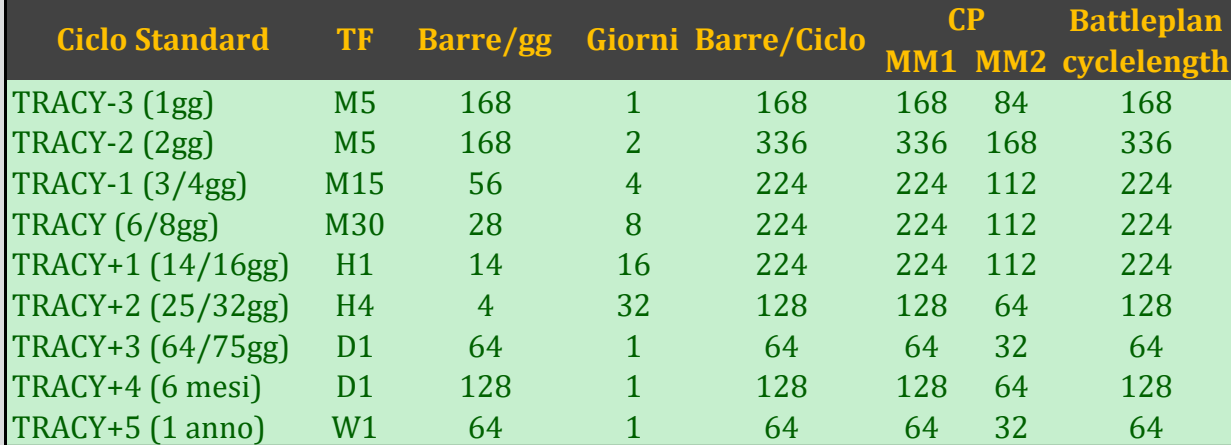

www.getanalisi.com

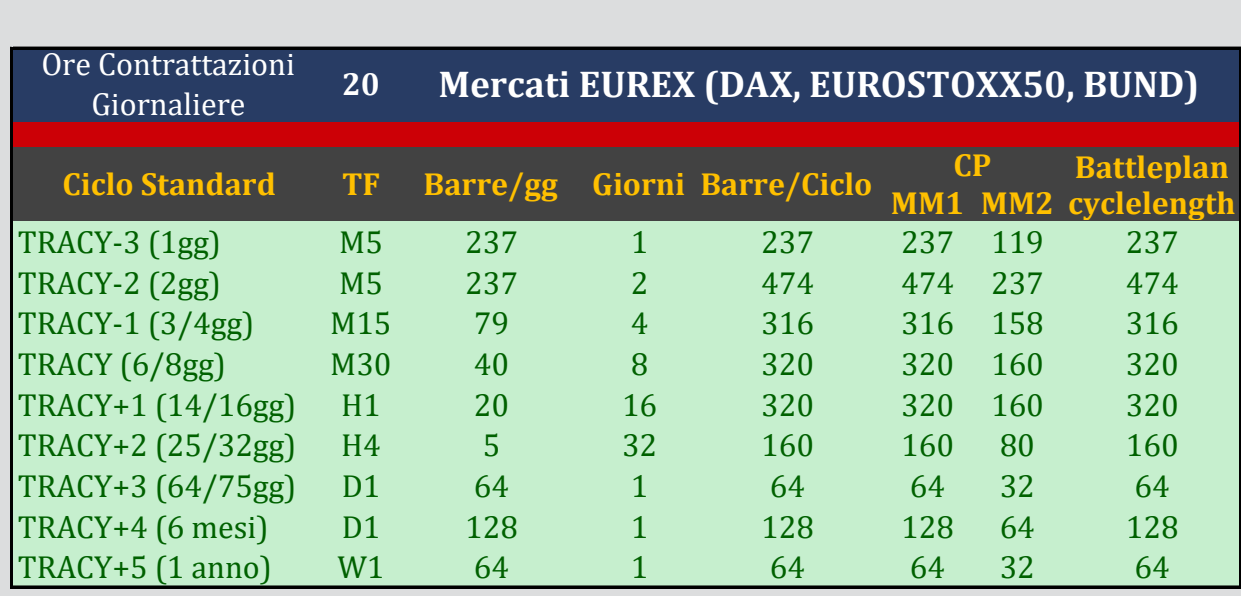

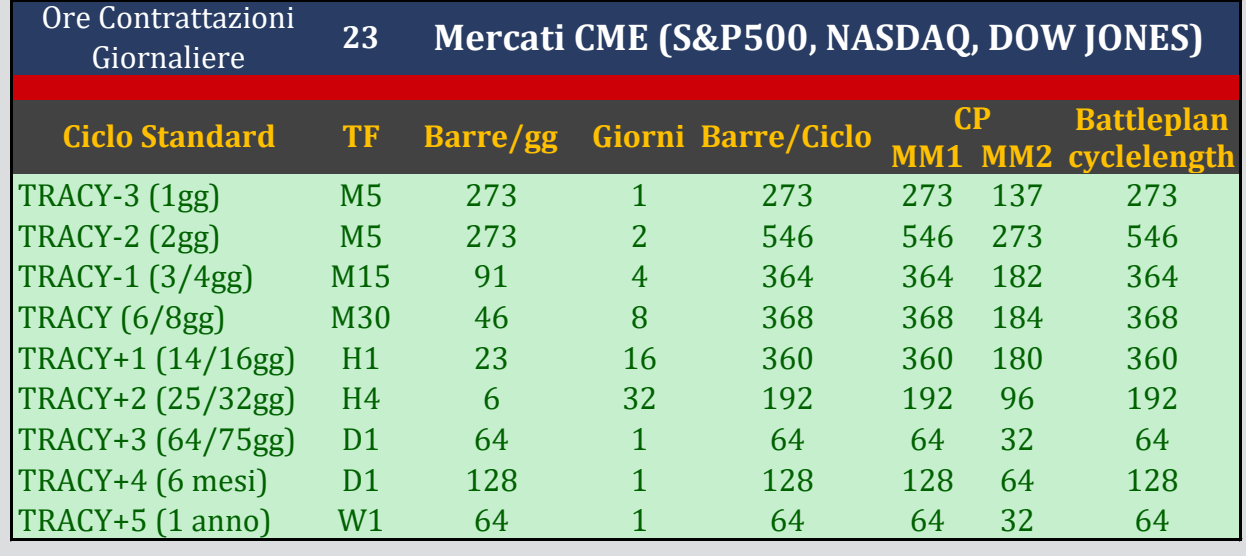

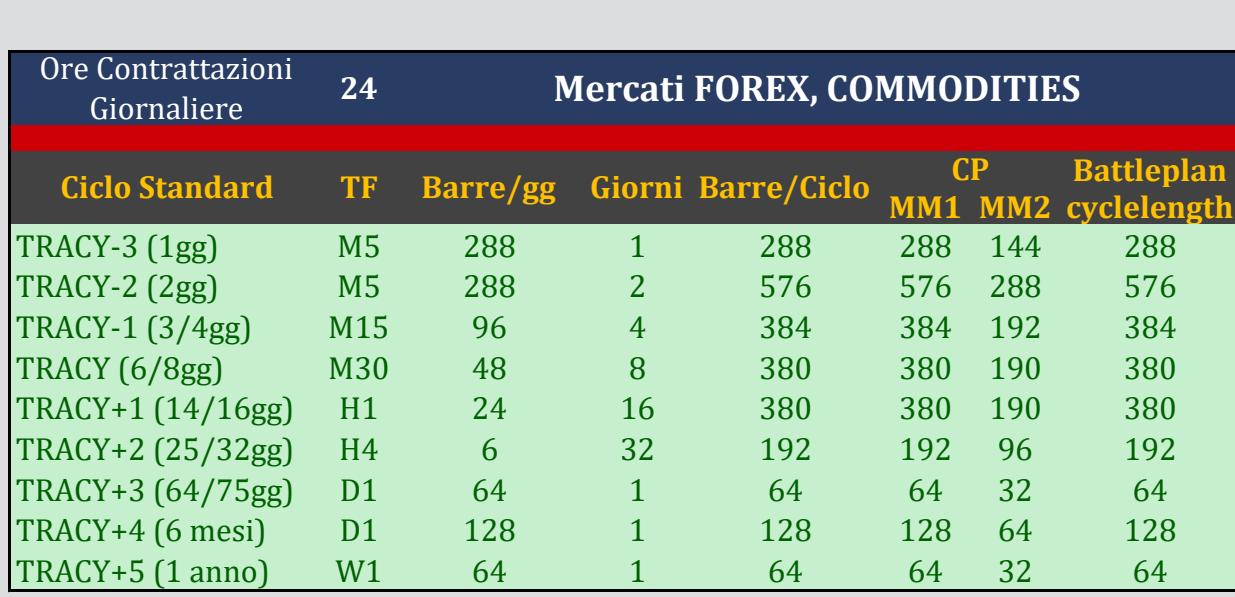

Se per qualsiasi motivo si ha la necessità di modificare il settaggio per orari del broker diversi, per cicli esaminati con altri time frame, ecc…, attenersi a queste indicazioni di esempio: ATTENZIONE: i settaggi indicati sono calcolati su cicli di durata classica (2,4,8,16,ecc..).

ES. CICLO DI 20GG su FTSEMIB H1 Il ciclo da esaminare quanti giorni dura? 20 Su quale time frame voglio rappresentarlo? H1 Quante barre di quel tf sono presenti ogni giorno? 14

Il settaggio quindi sarà 14x20=280, e la sua metà 140.

www.getanalisi.com